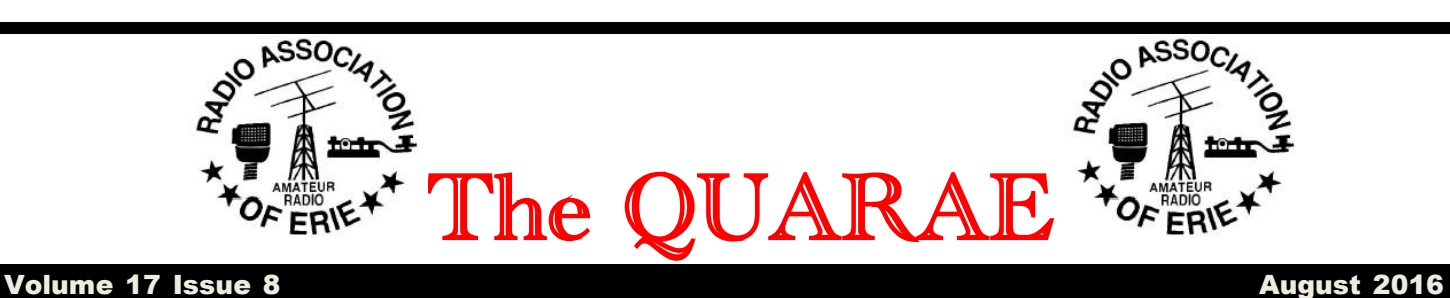

## **Prez Says.**

I hope everyone is enjoying the Summer so far. It is a bit to warm and dry for me, oh well!!

 If you have been at the clubhouse lately you have probably noticed the stakes with orange tape in the ground on the North and East sides of the building. They are markers for the location of the 4x4 posts that will support the handicap ramp we are working on. The RAE has talked to the Boy Scouts in McKean and they have agreed to construct the ramp as an Eagle Scout Project. I would like to thank Gene KB3JZL for taking the lead in planning and laying out the ramp. Also thanks to Joe KA3CPV for helping Gene get things rolling. They have been working with Jacob Lenhardt who is the lead Boy Scout on this project.

 I received a thank you card from Dianne Sickles of the Juvenile Diabetes Research Foundation thanking the club for our help at the "JDF Slow Roll" a bike ride at night at Presque Isle State Park. The riders were grateful for our being on the route just in case something came up or an emergency.

 In July we provided communications for the Erie Runners Club Half Marathon at the peninsula. There were over 1,600 runners/walkers who put up with the heat. I would like to thank all the operators who got up bright and early to help out. The next Public Service Event coming up will be on August 20, the Presque Isle Marathon. If you can help out please give me a call via radio, phone or Email.

 Don't forget to take advantage of the various nets that are listed on the w3gv.org website. By the way the NBEMS net has been moved temporarily to Tuesday at 6:30PM.

73,

Doug AD4UL

**All those who believe in psycho kinesis, raise my hand.**

## **July General Meeting Minutes**

Began at 7:15 PM

Board Members and Officers Present: Doug Sweet, AD4UL, Frank Etzler N8WXQ, John Lindvay WB3IFD, Craig Hill K3PLV, Richard Quinn KB3ZVH, Bob Fuller, N3LBI, Gene Brinig KB3JZL, and Ed Barlow, K1ZIK

Program: D-star demo by Frank Etzler N8WXQ

New hams: None

Silent Keys: None

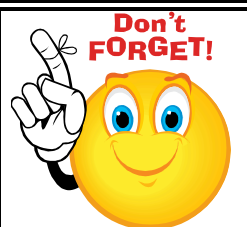

**Radio Association of Erie Club Meeting at the Club House on Wagner Road Thursday August 4 at 6PM for Hot Dogs** 

**Program: TBA**

#### Visitors: None

Treasurer's report: \$986.37 in checking account

Membership report: 60 Members

Facilities Report: Ramp project is moving forward. Boy Scouts are trying to get special pricing for materials for ramp

Repeater Report: Echolink is not working. We have a bad Rigblaster. Replaced with simpler unit donated by John Lindvay. Still need to adjust sound levels.

Public Service: People needed for ½ marathons at Presque Isle

Contesting Report: Result from field day . We had 377 CW QSOs, 82 digital QSOs, and 314 SSB QSOs for 2,462 QSO points in addition to 700 Bonus points

Old Business: None

New Business: None

50-50 won by Ron Seibolt WB3DOM

Meeting end at 7:29 PM

**I almost had a psychic girlfriend... But she left me before we met.**

# **Ham upgrades**

Congratulations to Matt Allen KC3EYS who upgraded from Tech to General at July's VE session.

We welcome Matt to HF.

**If at first you don't succeed, destroy all evidence that you tried.**

## **Web Links**

Did you know if you read this club papers in a web browser all the words in blue except for article titles are web links that will directly take you to more information. Simply left click on them. Ed.

**I don't trip over things, I do random gravity checks!**

## **We Need More Articles.**

If you have any ham radio stories or pictures that you would like to share, I will gladly publish them in a future QUA RAE. Just email them to me at [jlindvay@msn.com.](mailto:jlindvay@msn.com)

# **CW Academy**

#### **"For the beginner**

1. Want to communicate with fellow hams around the world using even a modest rig and antenna? 2. Want to stay in touch

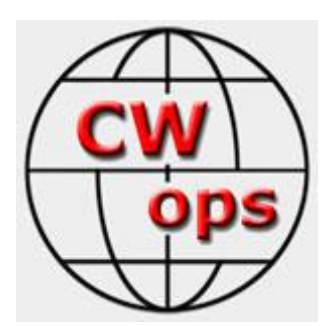

when on vacation to some remote area where you don't have access to a repeater or cell phone service?

3. Want to meet a whole new community of amateurs that share a common bond?

4. Want to expand your operating capabilities with little or no cost?

If you answer "Yes" to any of the questions, then becoming skilled in CW is the answer.

CWops CW Academy advisors are ready and willing to teach you a new skill that will open a world of fun and opportunity

**For those having experience with CW who want to improve or regain proficiency**

- 1. I am getting bored with voice and digital modes
- 2. My CW skills are not what they used to be
- 3. I'm too rusty or embarrassed to get back on CW
- 4. I want to be able to copy in my head

If you know the code but are rusty, can't copy or send as proficiently as you once could, then CWops CW Academy is right for you

#### **For those that want something new but are not confident to take the plunge**

1. I love chasing DX and I want to try something new

2. I like contesting and would like to be better at CW radiosport

3. I've tried CW learning aids but nothing seems to work for me

4. CW intrigues me but I'm worried about the challenge

If this sounds like you, then CWops CW Academy is absolutely right for you and is available to anyone, anywhere.

There is no cost or obligation to participate in CWops CW Academy Classes and membership is not required. Enrollment is open to anyone with the desire to learn or improve their proficiency in Morse code.

Please Note: CW Academy training and mentoring for Beginners and those with Morse Code experience needing help are offered three times a year, in two-month increments: Jan-Feb; Apr-May; Sep-Oct". The previous was taken directly from the [web page](http://www.cwops.org/cwacademy.html) of CW Academy.

I was privileged to take phase one of the training of CW Academy. My instructor or a better word might be mentor, Barry Fluxe, W4LSV met with me and two others, via ["Skype"](https://www.skype.com/en/) and then ["V-SEE"](https://vsee.com/) twice a week on Monday and Thursday at 8 PM.

Barry would send Morse code and we would indicate if we understood it. The trick is to copy in your head because you would never be able to write it down fast enough. At first you would recognize letters, paying particular attention to "S", "H", and "5", then key words, such as your own call, CQ, RST, 73, Name, Ant, ES, TU, QTH, etc. You learned the three main parts of a QSO. Part one you give and get RST, Name and QTH. The second part is either weather WX or rig and antenna information. The third exchange is Thank you for the contact; TU and 73 ending the QSO. Barry introduced some web sites that are particular interest to CW operation. One such site is [Reverse](http://www.reversebeacon.net/)  [Beacons.](http://www.reversebeacon.net/) All over the world there are receivers called skimmers on all the main bands listening for CQ, CQ, CQ de "Your call". If they hear you, then they post it on the page along with signal strength and WPM. Another web site introduced is [Band](http://www.bandconditions.com/)  [Conditions](http://www.bandconditions.com/) which in a glance give you up to the moment band conditions. He also gave a program called "Rufxzp" which sends out 50 call signs in CW from QRZ at a starting speed of your choice. If you get the call right, they speed up and if you get the call wrong, they slow down. Barry never chided you if you couldn't study and were a little slow. He was very encouraging and sympathetic. It was definitely worth the time and effort if you want to learn or improve your Morse code. WB3IFD.

**Last year I joined a support group for procrastinators. We haven't met yet.**

## **Portable antenna book is typical ARRL publication**

#### by Dan [kb6nu](http://www.kb6nu.com/author/dan-kb6nu/)

TThe ARRL's *[Portable Antenna Classics](http://www.amazon.com/gp/product/B01F7XF1PI?ie=UTF8&linkCode=as2&camp=1634&creative=6738&tag=kb6nucom-20&creativeASIN=B01F7XF1PI)* is a typical ARRL antenna book. That is to say, it's a collection of QST articles, the oldest dating back to the September 1980 ("The Shooter – A 3-Band

Portable Antenna" by E.W. "Twisty" Ljonquist, W4WDK/W1CQS). Fortunately, antenna physics hasn't changed in the last 35 years, so this article is as relevant today as it was in 1980.

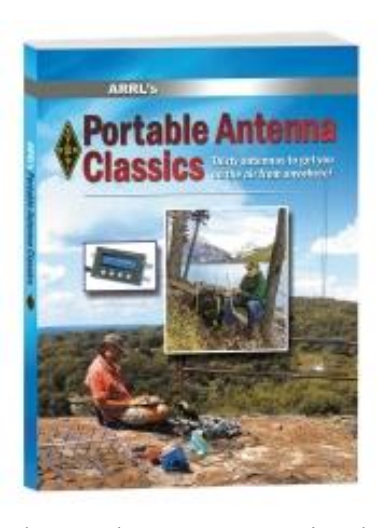

Overall, this book reprints 25 HF antenna articles, six VHF and UHF antenna articles, and seven articles on masts and supports. A lot of these articles I remember reading when they were first published,

such as "The NJQRP Squirt" by Joe Everhart, N2CX. I was interested in this antenna because it's only 68-ft. long, but can be tuned on 80m. I never did get around to building this antenna, and now have a [homebrew version of the 80m "Cobra"](http://www.kb6nu.com/yet-another-new-antenna-the-cobra/)  [antenna](http://www.kb6nu.com/yet-another-new-antenna-the-cobra/) hanging in my backyard.

Another example is "The Miracle Whip: A Multiband QRP Antenna" by Robert Victor, VA2ERY (July 2001). This antenna was actually commercially available for a while, and the URL for the company's website www.miracleantenna.com—appears in the article. Unfortunately, the company seems to be out of business. Going to that URL brings up a site that reviews sewing machines.

Some of the antennas are what you might call "novelty" antennas. These include the articles "Build an HF Walking Stick Antenna" by Robert Capon, WA3ULH (December 1994) and "A Paint Pole Antenna" by Anthony J. Salvate, N1TKS (August 1995). While you might get these antennas to work, I'm not sure how useful they'd be for serious portable operations.

In general, though, the articles in the book are pretty good, and even if you don't make the antennas exactly as described, they will certainly give you some ideas for your own design. For example, "A Simple HF-Portable Antenna" by Phil Salas, AD5X shows how to build a simple, lightweight dipole that can be configured for use on multiple bands. Another article that I liked was "A Portable 2- Element Triband Yagi" by Markus Hansen, VE7CA (November 2001).

Another idea that this book gave me was to publish my own book on portable antennas. One of the shortcomings of this book, is that it doesn't mention any commercial products at all. Nor does it discuss antennas that can be used with the internal antenna tuners now commonly found in QRP rigs. So, look for *KB6NU Goes Portable* or *KB6NU on Portable Antennas* sometime in the future.

**If God wanted me to touch my toes, he would've put them on my knees.**

### **WORKING A SERIOUS DX CW PILEUP** by K3PLV

Recently I heard someone tell about how to work a station running split on CW. But what I heard, although sometimes it may work, isn't really the most effective. By a serious pileup I'm referring to one of the large DXpeditions that put on a rare DX entity such as the recent Heard Island expedition.

Everyone can DX on CW with a little training. All someone needs to do is learn to copy their own call and the 5NN report. Most serious expeditions run between 25 to 30 words per minute. When I've operated from countries in Europe, I've found 28 WPM seems to be best. Slower than that means you work fewer stations. Faster than that seems to discourage people whose CW skills are not the best. First serious operators need some way to send their call. I don't mean using a hand key or paddles, I mean by pushing a button or hitting a key on a computer keyboard. This does not need to cost much. For my QRP station I use a Tick Keyer that has two memories. Tick Keyers can be purchased for about 25 dollars. Many logging programs (and some of them are free) with equipment interfaced to a computer have that capability. Some radios have memories so you can preprogram your call into one of the memories. You can buy a small remote control keyboard for many of these radios

After you set up some way to send a memory, program your call into one of the memories. You can do this at a very slow CW speed. Then keep pushing the memory button while listening to the keyer's CW tone. In a short while you should be able to copy your own call at most any speed. I can copy my call at well over 50 WPM. After you are proficient, you are ready to break pileups.

As you listen to the pileups you need to learn the operator's habits. Some operators will work a station or two or three and then because many people have found where he is listening, move up a half or full kilohertz. Or maybe that operator listens down each time instead of up. Each operator has different habits.

Let's suppose you wanted to work the recent Heard Island expedition. Maybe VK0EK is transmitting on 14023 kHz and listening up. Pick a spot up and send your call. If he does not go back to you, hit the button again and if he still hasn't gone back to anyone yet, hit it again, and again, and again, until he calls someone. Suppose he hears W3ABC. He will send W3ABC 5NN. Immediately hit your VFO button to go to the frequency you were transmitting on. Tune up or down and try to hear W3ABC. Then hit your VFO button again so you are listening to VK0EK's frequency. If you heard W3ABC, you are now set to transmit on the frequency the Heard Island operator is listening to.

The Heard Island station will then send "TU UP". Hit the button to send your call and if the DX station has not called anyone, hit it again and again until he does. If he goes back to someone else switch VFOs and tune up (or down) to hear the station he is working. If you continue to do this, you will soon learn the operator's habit. And rather than just putting your call out on some random frequency, you will stand a much better chance of working the DX station because you will be transmitting on the frequency the DX station is listening to each time. I have found that although a big signal helps to break a pileup, that good technique is even better at breaking that pileup. Good luck.

**Even duct tape can't fix stupid ... but it can muffle the sound!**

## Amateur Calendar

August 2 – Corry Club meeting

August 4 – RAE Club meeting

August 6 - 10-10 International Summer Contest. See [www.ten-ten.org](http://www.ten-ten.org/)

August 6 - North American CW QSO Party. See [www.ncjweb.com/NAQP-Rules.pdf](http://www.ncjweb.com/NAQP-Rules.pdf)

August 9 – Wattsburg Club meeting

August 10 - NAQCC CW Sprint. See <naqcc.info/sprint201608.html>

August 11 – Union City Club meeting

August 13 - SKCC Weekend Sprintathon. See [www.skccgroup.com](http://www.skccgroup.com/)

August 13 - Maryland-DC QSO Party. See <mdcqsoparty.w3vpr.org>

August 15 – Conneaut Club meeting

August 20 - North American SSB QSO Party. See [www.ncjweb.com/NAQP-Rules.pdf](http://www.ncjweb.com/NAQP-Rules.pdf)

August 20 - Presque Isle Triathlon. See Doug Sweet

August 20 – VE Session

August 21 - [Cuyahoga Falls ARC's Eighth Annual](http://www.arrl.org/hamfests/cuyahoga-falls-arc-s-eighth-annual-tailgate-hamfest)  [Tailgate Hamfest.](http://www.arrl.org/hamfests/cuyahoga-falls-arc-s-eighth-annual-tailgate-hamfest) See <http://cfarc.org/tailgate.php>

August 21 - ARRL Rookie Roundup. See [www.arrl.org/rookie-roundup](http://www.arrl.org/rookie-roundup)

August 27 - Hawaii QSO Party. See [www.hiqsoparty.org](http://www.hiqsoparty.org/)

August 27 - W/VE Islands QSO Party. See <usislands.org>

August 27 - Kansas QSO Party. See<ksqsoparty.org>

August 27 - Ohio QSO Party. See [www.ohqp.org](http://www.ohqp.org/)

August 28 - [Skyview Amateur Radio Swap 'n Shop.](http://www.arrl.org/hamfests/skyview-amateur-radio-swap-n-shop) See [http://www.skyviewradio.net](http://www.skyviewradio.net/)

August 28 - [3rd Annual CARS Hamfest.](http://www.arrl.org/hamfests/3rd-annual-cars-hamfest) See [http://chautauqua-ars.org](http://chautauqua-ars.org/)

September 1 – RAE Club meeting

September 5 – Labor Day